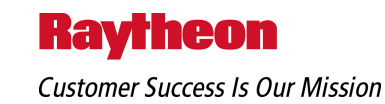

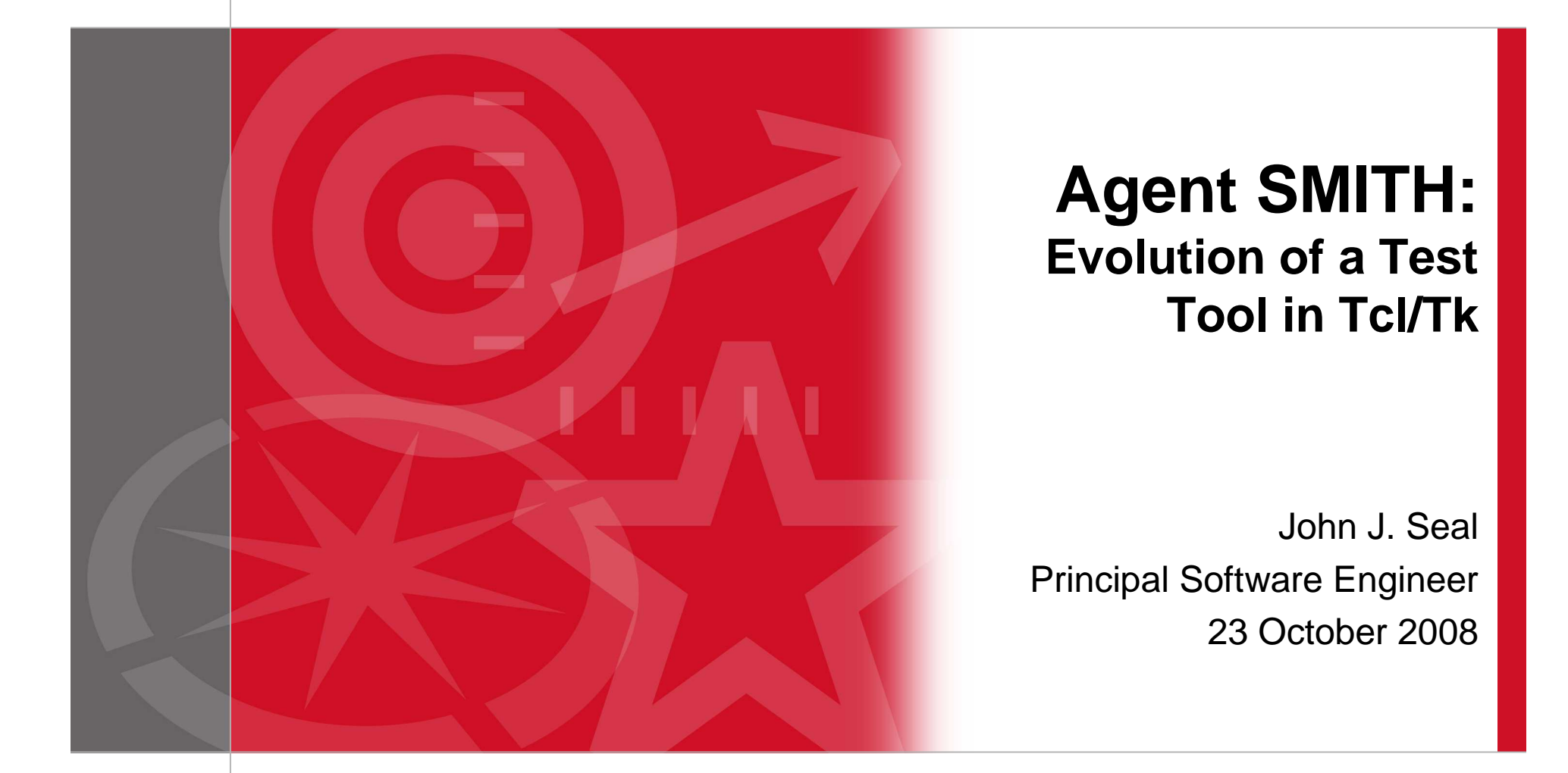

Copyright © 2008 Raytheon Company. All rights reserved. Customer Success Is Our Mission is a registered trademark of Raytheon Company.

### **Background**

- $\blacksquare$ ■ Customer has an existing system called Story Teller
- $\blacksquare$  $\blacksquare$  It interacts with other systems
- $\blacksquare$ ■ They asked us to add a new system called Story Maker
	- Gets data from other systems
	- Sends data to Story Teller
	- Well-defined interface (ICD)

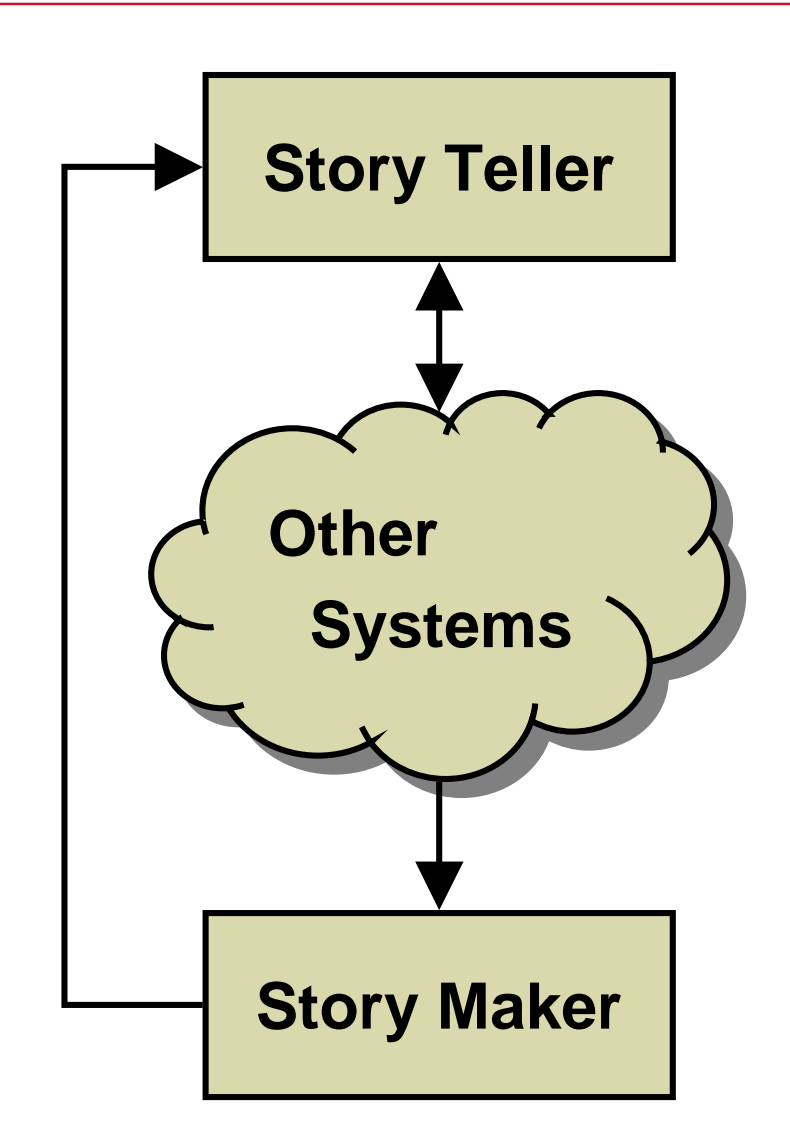

#### **Raytheon**

Technical Services Company LLC

### **The Problem**

 $\blacksquare$ Story Maker not available during development!

- $\blacksquare$  Extremely complicated accept/reject logic
	- Messages contain many interrelated fields
	- Teller performs validity and consistency checks
	- Literally hundreds of test cases
	- Certification required to play with those Other Systems
- $\blacksquare$ ■ Several communities with different needs
	- Software Engineers need to perform Unit Testing
	- System Engineers need to perform Integration Testing
	- Test Engineers need to perform Functional Qualification Testing

#### **Risky effort – How can we ensure success?**

# **Proposed Solution**

- $\blacksquare$  Story Teller project engineer sketched out an idea for a tool that would let you:
	- Build a test message
	- Describe the required initial conditions and expected outputs
	- Send it to Teller
	- See the response
	- See any error messages
	- Indicate test PASS/FAIL
- $\blacksquare$  $\blacksquare$  How hard would it be?

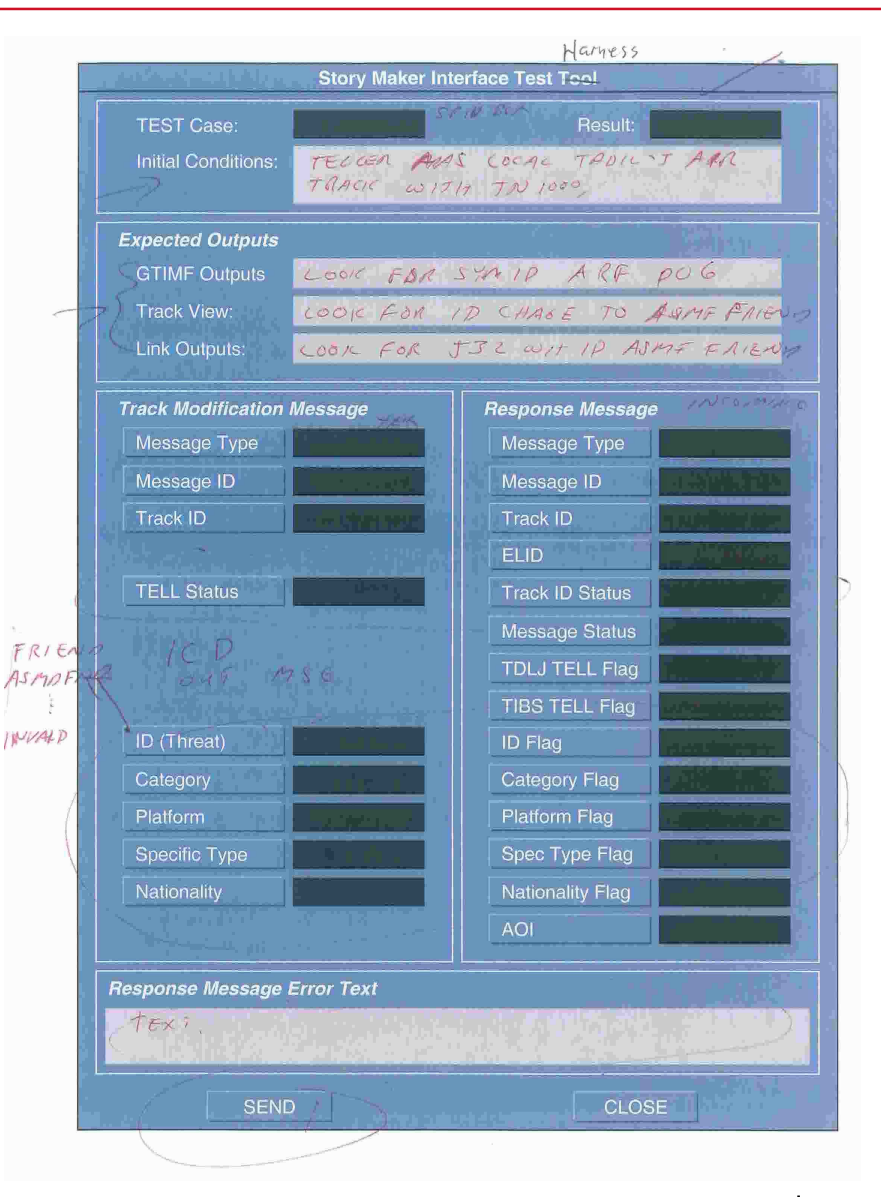

# **Tcl/Tk to the Rescue!**

- $\blacksquare$  Excellent prototyping environment
	- Tcl makes networking easy
	- Tk excels at building GUIs
- Already used in Story series and related systems
- Development proceeded in four stages
	- 1. Prototype proposed solution for proof-of-concept demo
	- 2. Automate the tool with playback of test cases
	- 3. Hook into Teller to monitor internal and external data
	- 4. Parse the data into human-readable form

### **We use Tcl/Tk for prototypes and delivered applications**

# **Why "Agent" SMITH?**

- $\blacksquare$  A previous project of mine was nicknamed "matrix"
	- It was developed when the first Matrix movie was released
	- It features a prominent matrix of data in the form of a TkTable
- Another project was a code counting tool
	- Count SLOCula
	- Started a trend of including "titles" when naming things
- $\blacksquare$ ■ The acronym SMITH was a natural for this project
	- Someone called it "Agent SMITH", with a Hugo Weaving drawl
	- The name stuck

# **1. Prototype Proposed Solution**

- Add detailed Expected Response fields
	- Eliminate confusing Expected Outputs fields
	- There are really two kinds of response
		- The actual response message back from Teller
		- Actions taken by Teller and the Other System as a result
	- Can automatically check expected vs. actual response
	- Still need a way to describe external reactions, but how?
- $\blacksquare$  Add generic Event Log pane
	- Scrolling text widget
	- Combines TEST Case, Initial Conditions, Result, and Error Text
- $\blacksquare$ Add destination host:port fields for message

### **We made some design changes before the demo**

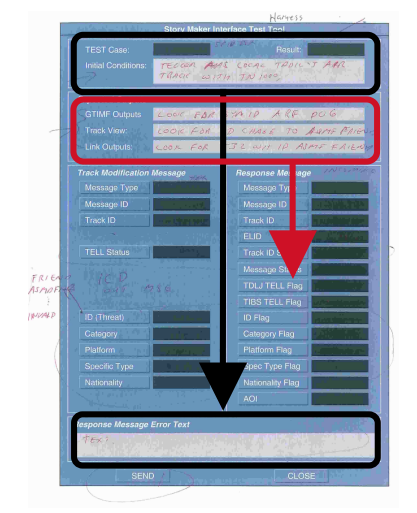

- Demonstrate proof-of-concept to Teller team
- $\blacksquare$ ■ Add menus to aid in data entry

**Prototype (continued)**

- First try used tk\_optionMenu widgets
	- Not good for labels they show their current selection
	- Made the window big and cluttered
- Switch to menubuttons with down-arrow character in name
- Should we have used combo boxes? (Maybe still cluttered.)
- $\blacksquare$ ■ Reduce size of main window
	- Make the Event Log a separate resizable window
	- Move the Exit button into a File menu
	- Move the destination specification into a Server menu

#### **We made some design changes after the demo**

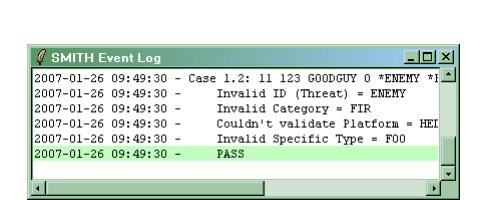

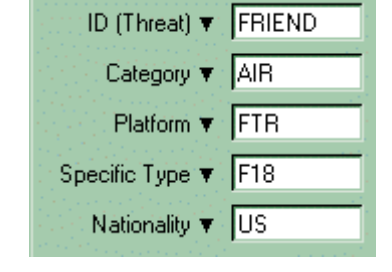

# **2. Automate the Tool**

- $\blacksquare$ ■ Add entry to File menu to Open a test case file
	- Sourced by Tcl
	- Uses a simple Domain-Specific Language (DSL)

#### $\blacksquare$ ■ Sample test case file

# Case Msg Msg Track TELL ID Spec # Num Typ ID ID Stat Threat Cat Plat Type Nat case 1 11 123 JJS 0 ASMDFRND AIR FTR F18 US get msg "Enter the desired Message ID:" ;# get value of msg from operator case 2 11 \$msg) JJS 0 FRIEND AIR FTR \*F-18 US Illegal specific type note "Special setup required for next test case!" ;# stops automaticallycase 3 11 123 JJS 0 FRIEND AIR \*BMR \*F18 USInconsistent platform & specific type

#### **It's easy to create Domain Specific Languages with Tcl**

# **Automate (continued)**

- $\blacksquare$ ■ Add "transport controls" for playback
	- $-$  BACK Go back to previous test case
	- STOP Stop playback
	- STEP Execute one test case
	- PLAY Begin executing test cases in sequence
	- Delay Between test cases (speed control)
	- Display of current test case, line number, and file name
- $\blacksquare$ ■ Add button to "record" new test cases
	- The testers are not programmers
	- They didn't like preparing test case files with a text editor
	- They saw the blindingly obvious solution that I missed

### **Always listen to feedback from the user community**

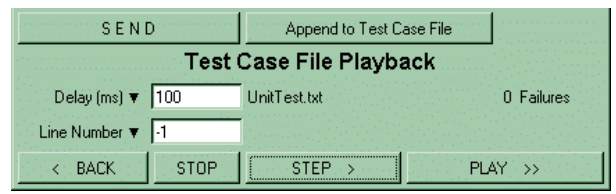

# **3. Hook Into Teller**

- $\blacksquare$  Teller uses a peculiar homegrown IPC scheme internally
	- Source code was available, but…
	- Functions are compiled into static libraries
	- What are my options?

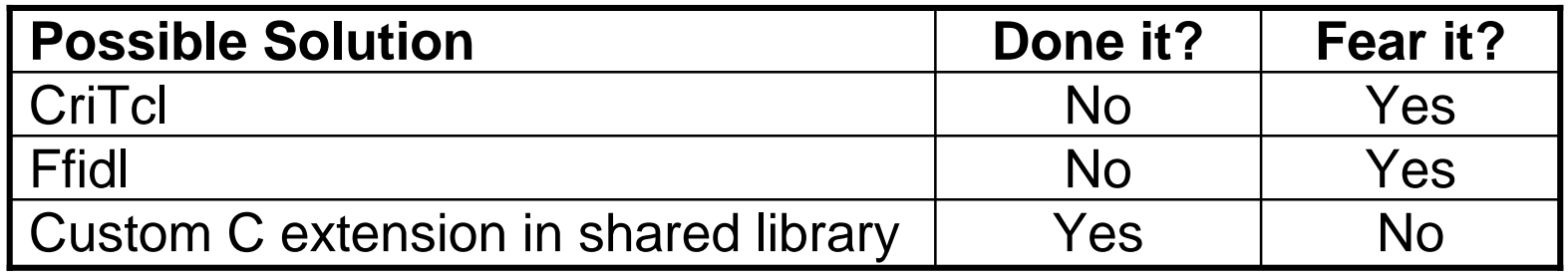

- Build shared library with wrappers for Teller IPC functions
- Use it to register for Teller internal messages
- $\blacksquare$ ■ Open socket to receive other messages intended for Maker

#### **It's easy to extend Tcl with other languages**

# **Hooks (continued)**

- $\blacksquare$ ■ Extend the test case DSL
	- Specify outgoing messages we expect to be generated

Messages to Other Systems

**Messages from Other Systems** 

– Specify incoming messages we expect to come back

### Add Log menu

- What to log
	- Commands To Teller
	- Responses From Teller
	- Outgoing
	- Incoming
- How to log it
	- Event summary
	- Hex/ASCII dump

### **4. Parse the Data**

 $\blacksquare$ Generic Tactical Information Message Format (GTIMF)

- $\blacksquare$  Teller already has a C tool to dump GTIMF messages
	- Parses fields and displays them numerically
	- Doesn't interpret values, so not truly human-readable
	- Hard to correlate with Agent SMITH Event Log
- $\blacksquare$  Write GTIMF parser in Tcl
	- Message structure from ICD encoded in simple data structures
	- Helper procedures parse message hierarchically
	- Could easily be extended to other protocols
	- Less than a week to design, code, test, and document!

#### **Once again, Tcl excels at network programming**

### **Side-By-Side Comparison**

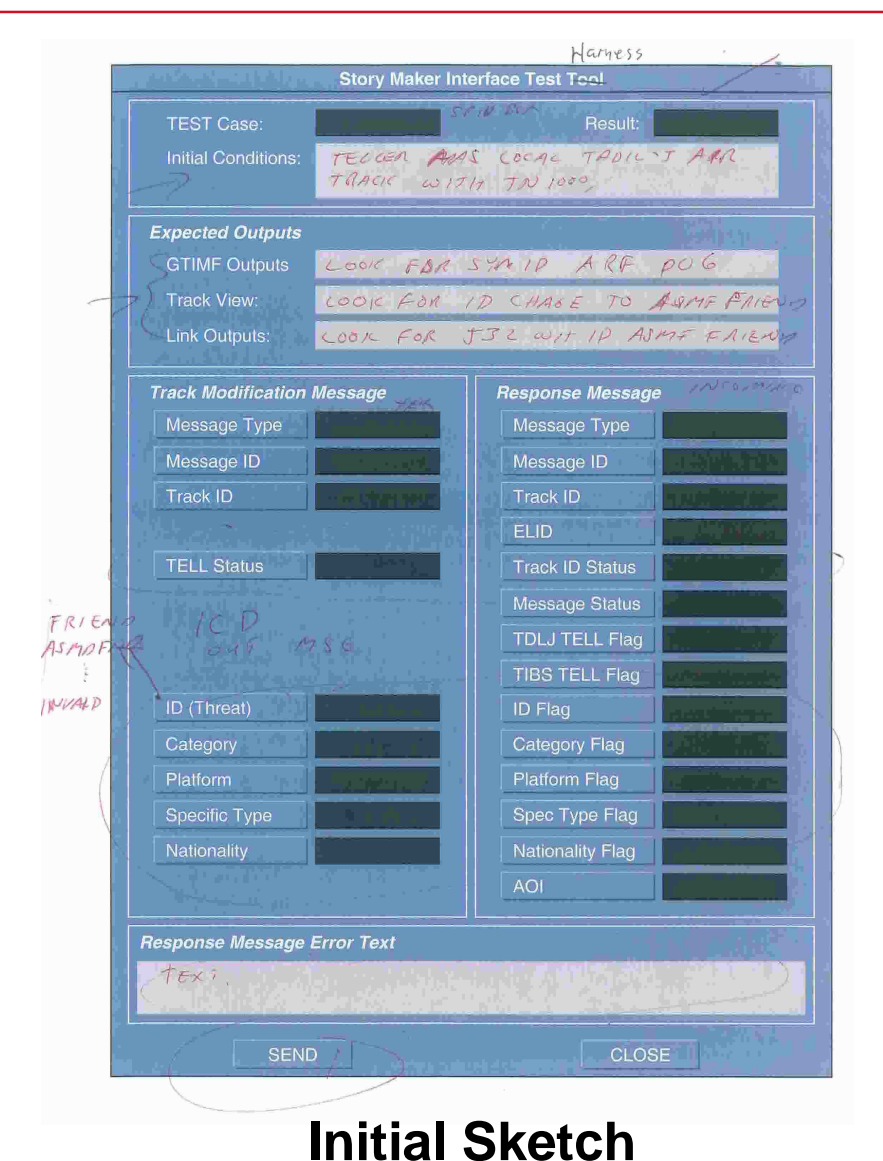

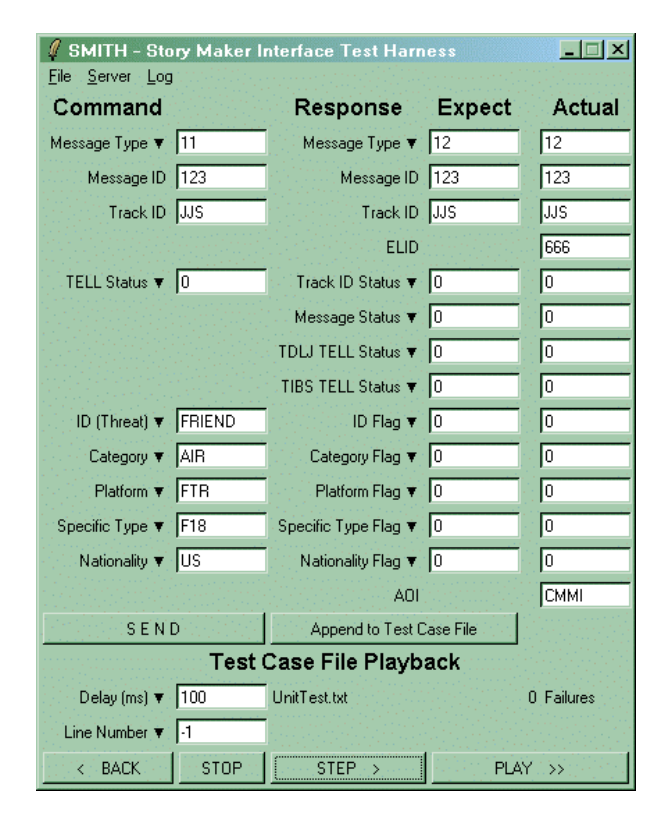

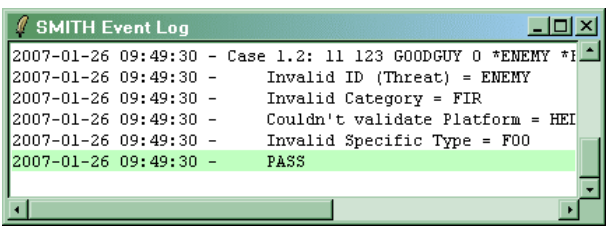

**Final Tool**

# **Summary**

- $\blacksquare$  Tcl/Tk helped ensure success of initial effort
	- Simple enough for rapid prototyping
	- Flexible enough for changing requirements
	- Powerful enough for delivered applications
- $\blacksquare$  Agent SMITH has been well received by multiple user communities and used in some unexpected ways
	- System Engineers use it to explore "What if?" scenarios
	- Software Engineers use it to debug other Teller changes
	- Test Engineers use it to provide repeatable stimulus

### **Tcl/Tk is ideal for developing tools and test harnesses**